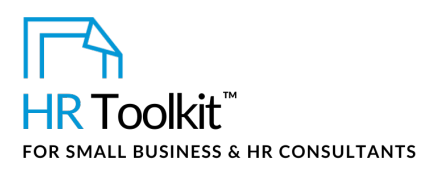

# *Instructions for Staff*

*Travel Authorization & Cash Advance Request Form*

# **About the Document**

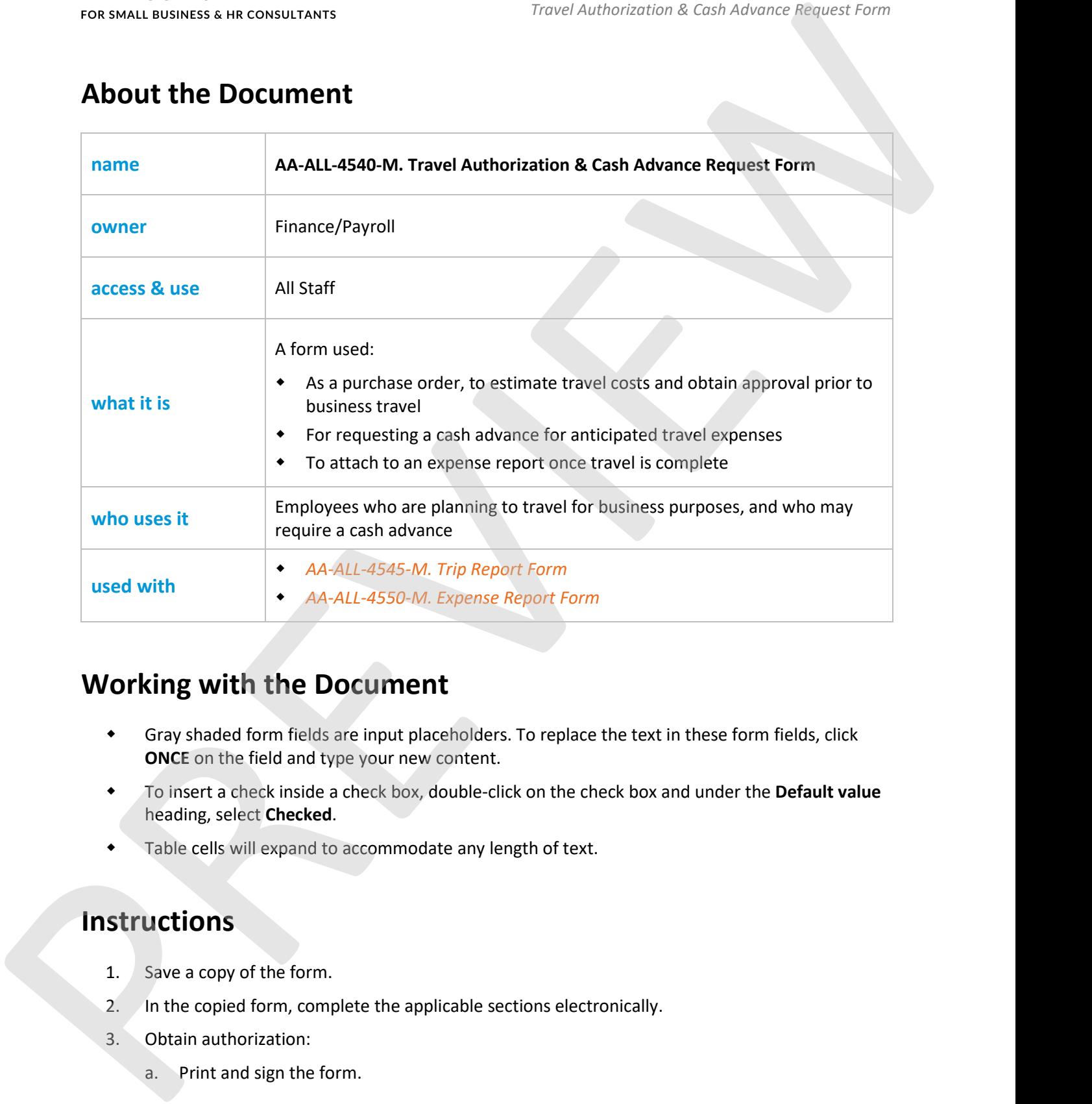

# **Working with the Document**

- Gray shaded form fields are input placeholders. To replace the text in these form fields, click **ONCE** on the field and type your new content.
- To insert a check inside a check box, double-click on the check box and under the **Default value** heading, select **Checked**.
- Table cells will expand to accommodate any length of text.

## **Instructions**

- 1. Save a copy of the form.
- 2. In the copied form, complete the applicable sections electronically.
- 3. Obtain authorization:
	- a. Print and sign the form.

This is a generic template for reference only. Consult current legislation in your area to ensure compliance. Document Owner: Admin This file includes embedded ConnectsUs identifiers. Prohibited use without a valid license[. Learn more.](http://www.connectsus.com/licenses/overview) Last Updated: <insert date>

### This template is included in the ConnectsUs  $\mathsf{HR}^{\mathbb{M}}$ Toolkits.

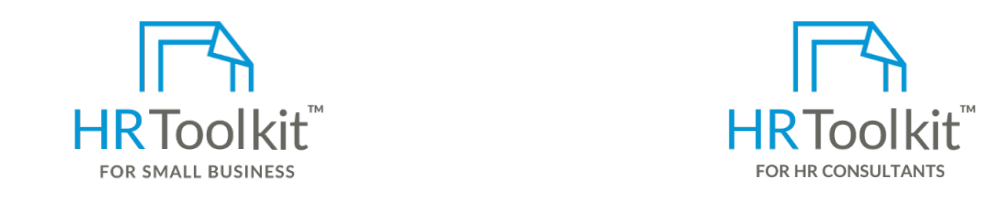

Attach the following supporting documents: **Set up your HR Department Create HR for Clients**

A complete rik Toolkit for small business to<br>create and maintain your HR fundamentals. A complete HR Toolkit for small business to

#### **Create your HR materials**

- 260+ premium templates to create contracts, employee manuals, forms, spreadsheets and manager guides
- Download your HR folders
- Identify your HR priorities
- 22 HR topics
- Create HR intranet

#### **Support your HR Function**

- COVID-19 Portal
- Legislation Portal
- Remote Workforce Portal
- Mental Health Portal
- Diversity & Inclusion Portal
- Weekly updates, email notifications
- Help & support. With real humans!

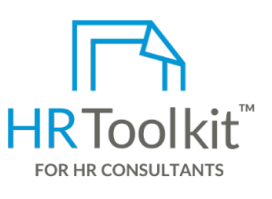

*Instructions for Staff*

# • Your completed *AA-ALL-4545-M. Trip Report Form* (if applicable)

• Your approved, signed *Travel Authorization & Cash Advance Request Form* (scanned and HR Toolkit for Small Business, but made for HR consultants with the following differences:

- Special licensing for use with clients
- Additional module + additional download of pre-assembled folders and templates to create your own master HR toolkit to re-use for new clients
- Pricing.

#### **Copyright [© ConnectsUs](http://www.connectsus.com/) HRTM** 2 / 2 Document #: **AA-ALL-4540-I-1.0**

This is a generic template for reference only. Consult current legislation in your area to ensure compliance. Document Owner: Admin This file includes embedded ConnectsUs identifiers. Prohibited use without a valid license[. Learn more.](http://www.connectsus.com/licenses/overview) Last Updated: <insert date>